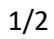

# **POSUDEK OPONENTA ZÁVĚREČNÉ PRÁCE**

#### **I. IDENTIFIKAČNÍ ÚDAJE**

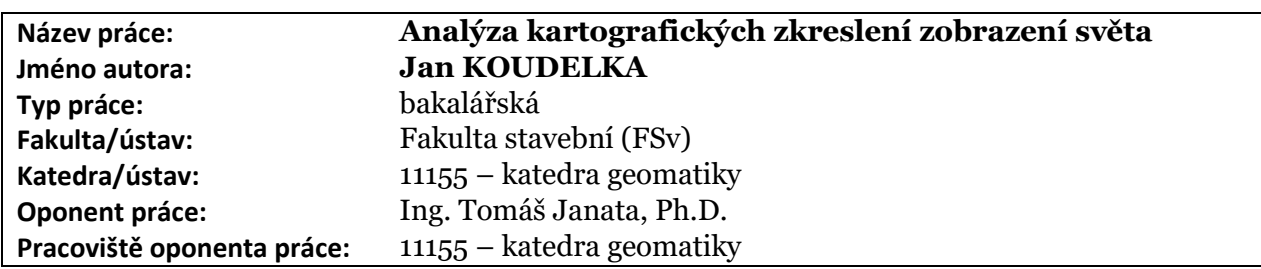

#### **II. HODNOCENÍ JEDNOTLIVÝCH KRITÉRIÍ**

## **Zadání průměrně náročné**

*Hodnocení náročnosti zadání závěrečné práce.*

Zadání práce hodnotím jako průměrné, student zpracoval velké množství dat, ale jednalo se spíše o pracný než vědecky závažný problém.

#### **Splnění zadání splněno**

*Posuďte, zda předložená závěrečná práce splňuje zadání. V komentáři případně uveďte body zadání, které nebyly zcela splněny, nebo zda je práce oproti zadání rozšířena.* 

#### **Zvolený postup řešení správný**

*Posuďte, zda student zvolil správný postup nebo metody řešení.* Student zvolil prověřené postupy a aplikoval je vhodným způsobem.

#### **Odborná úroveň A - výborně**

*Posuďte úroveň odbornosti závěrečné práce, využití znalostí získaných studiem a z odborné literatury, využití podkladů. Posuďte též schopnost studenta vnímat řešenou problematiku v širších souvislostech a aplikovat inženýrský přístup při řešení*

Odborná úroveň práce v pořádku, poznatky z odborné literatury jsou vhodně aplikovány do vlastních postupů.

#### **Formální a jazyková úroveň, srozumitelnost práce A - výborně**

*Posuďte správnost používání formálních zápisů obsažených v práci. Posuďte typografickou a jazykovou stránku práce a její celkovou srozumitelnost*

Formální i jazyková úroveň jsou v zásadě v pořádku, práce obsahuje jen malé množství chyb, překlepů a formulací ve vědeckém textu nevhodných. Někdy je ne úplně vhodně užíváno první osoby nebo přivlastňování, které bych vyhradil pouze do oddílu Diskuse. Typografické chyby se v malé míře v práci objevují. Anglický abstrakt je až na drobné nedostatky v pořádku.

#### **Výběr zdrojů, korektnost citací A - výborně**

*Vyjádřete se k aktivitě studenta při získávání a využívání studijních materiálů k řešení závěrečné práce. Posuďte výběr pramenů. Ověřte, zda nedošlo k porušení citační etiky a zda jsou bibliografické citace úplné a v souladu s citačními zvyklostmi.* Citace jsou formálně v pořádku, ocenil bych provedenou rešerši literatury v příslušné kapitole a především vhodnou práci s referencovanými zdroji.

### **Další komentáře a hodnocení**

## **III. CELKOVÉ HODNOCENÍ, OTÁZKY K OBHAJOBĚ, NÁVRH KLASIFIKACE**

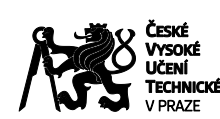

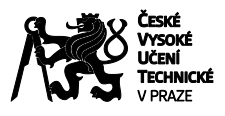

# **POSUDEK OPONENTA ZÁVĚREČNÉ PRÁCE**

*Shrňte aspekty závěrečné práce, které nejvíce ovlivnily Vaše celkové hodnocení. Uveďte případné otázky, které by měl student zodpovědět při obhajobě závěrečné práce před komisí.*

Práce je celkově na úrovni, autor předkládá vhodnou rešerši postupů, kde se více pozastavuje u dvou dřívějších studií, řešících obdobnou problematiku. Vedle nezbytného úvodu do terminologie a představení použitého software jsou ukázána kritéria výběru zobrazení, a především kritéria jejich analýzy. Autor částečně využívá dříve publikovaných poznatků a správně sám dochází k poznání (podpořeném statistickými testy), že data dřívějších studií významně korelují se současnými zjištěními.

Předložená práce je celkově poměrně stručná, ovšem zmiňuje všechny důležité aspekty problematiky. Výsledkem je určitě zajímavý vhled do vhodnosti kartografických zobrazení pro použití v mapách světa. Autor výsledky výpočtů podpořil tabulkami pořadí a výší jednotlivých koeficientů a nechybí důkladné srovnání se zmíněnými předchozími pracemi.

Práce jistě nevyužila potenciálu, který se ve shromážděných datech skrývá, a bude určitě vhodné navázat dalšími analýzami, např. lokálního charakteru, či dalšími pokročilejšími vizualizačními metodami. Kladně hodnotím přítomnost Diskuse, kde se autor k možnostem dalšího vývoje práce na tématu vyjadřuje.

Jako poněkud slabší hodnotím grafickou přílohu, kde se jedná o vizualizace oblastí, pro něž jsou splněna všechna tři kritéria hodnot celkového zkreslení. Škoda, že se jako příloha práce neobjevily příklady map ekvideformát (nikoli jen binárních), které jsou zmiňovány v zadání. Také stupeň generalizace předložených map je nedostatečný a mohl být rozhodně použit velmi zjednodušený tvar podání mořského pobřeží.

K práci bych měl další doplňující dotazy nebo žádosti o upřesnění:

*Píšete, že jste přípravu vstupních dat provedl v software Projection a následné zpracování v Excelu a ArcGISu Pro. Přemýšlel jste nad zjednodušením dalšího zpracování vč. načtení apod. například pomocí zpracování skriptem v Pythonu nebo MatLabu?*

*Dle očekávání autorova zjištění korelují významně se zjištěními předchozích autorů. Máte nějaké vysvětlení, proč jsou poměrně velké rozdíly zrovna okolo prvních míst tabulek (zobrazení Exkert III, Wagner V aj.)?*

Předloženou závěrečnou práci hodnotím klasifikačním stupněm **A - výborně.**

Datum: 24. června 2023 Podpis: